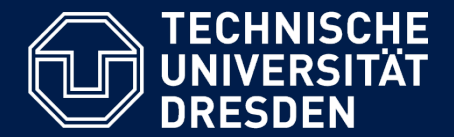

**Department of Computer Science** Institute for System Architecture, Chair for Computer Networks

## Application Development for Mobile and Ubiquitous Computing

## Seminar Task

## Third Presentation

GroupNo. 1 Team: Florian Siegmund, Rico Meyer

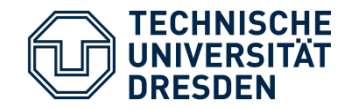

- Goal: Simple App
	- take, upload & share link
	- based on existing image hosting service (bilderkiste.org)
	- for multi-platform mobile devices

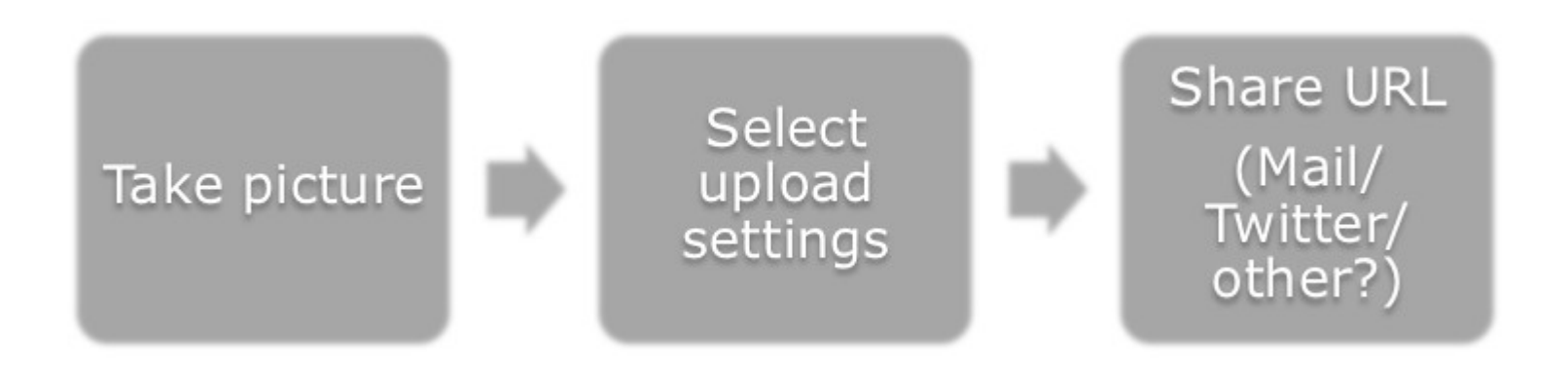

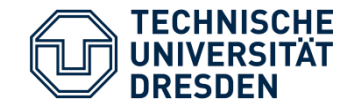

# Android Version: Final Version

Application Development - Third Seminar Presentation 3/13

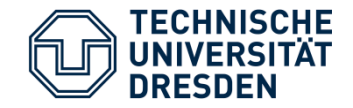

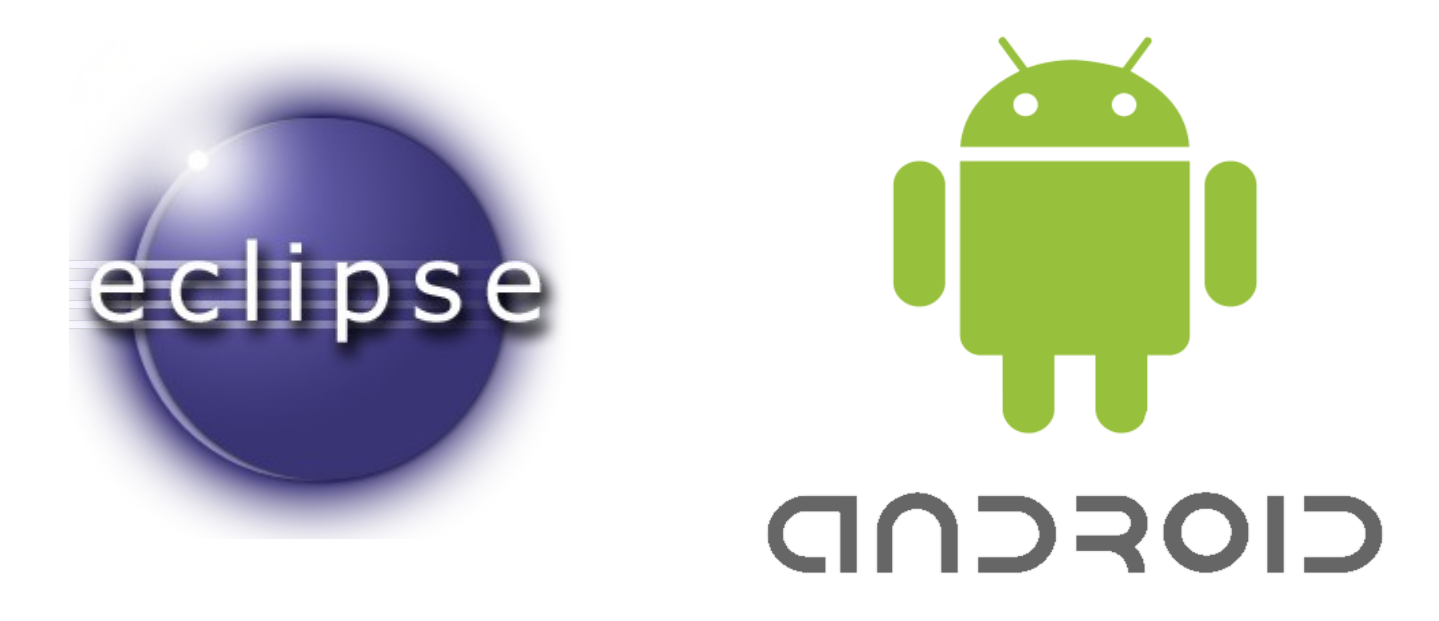

**Android 2.3.5 Gingerbread** 

Application Development - Third Seminar Presentation 4 / 13

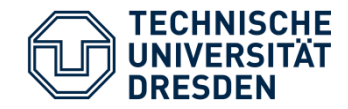

**1st Target: taking picture** 

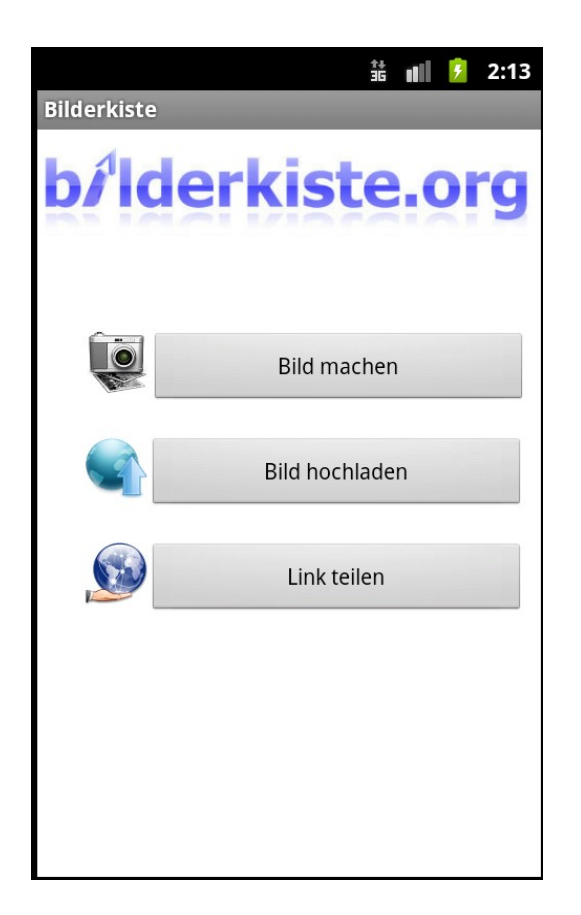

 "Bild machen" calls build-in camera app

**Picture is stored to sdcard** 

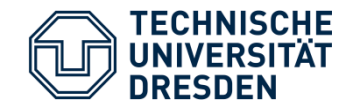

#### **2nd Target: upload picture**

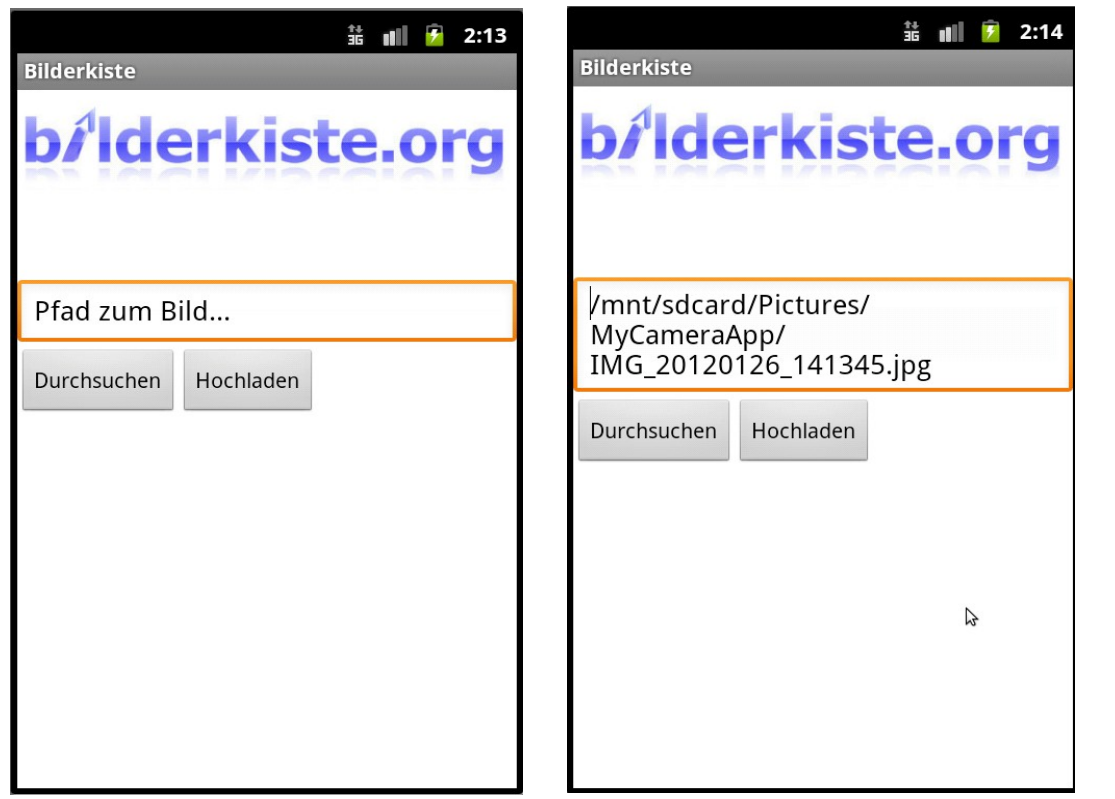

- "Bild hochladen" calls upload activity
- **Select picture from** file system or use taken picture to upload to bilderkiste.org

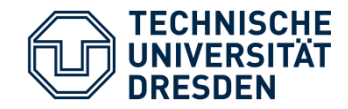

**3st Target: sharing link** 

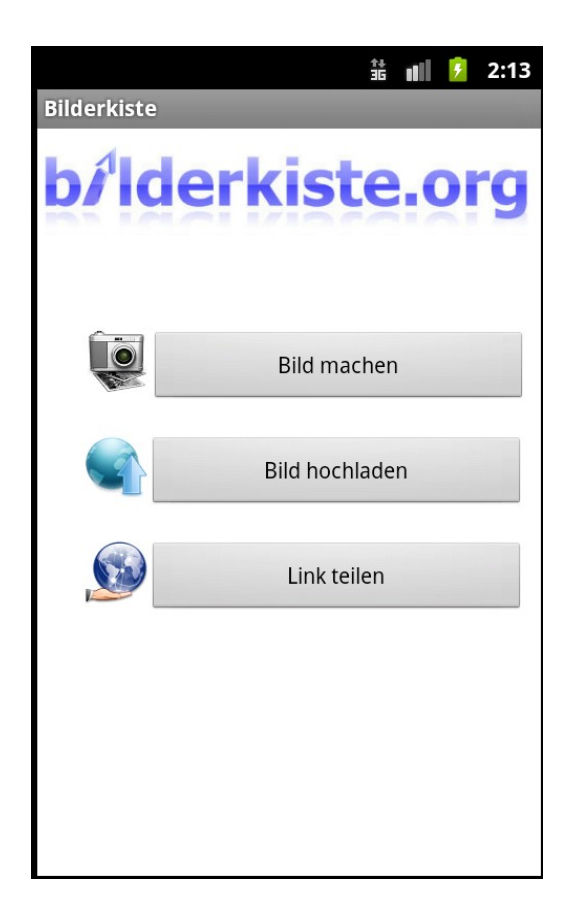

 "Link teilen" calls build-in send app chooser

**standard app to call is the** e-mail client

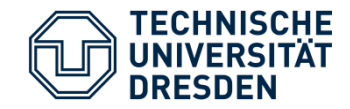

#### **4nd Target: resize picture**

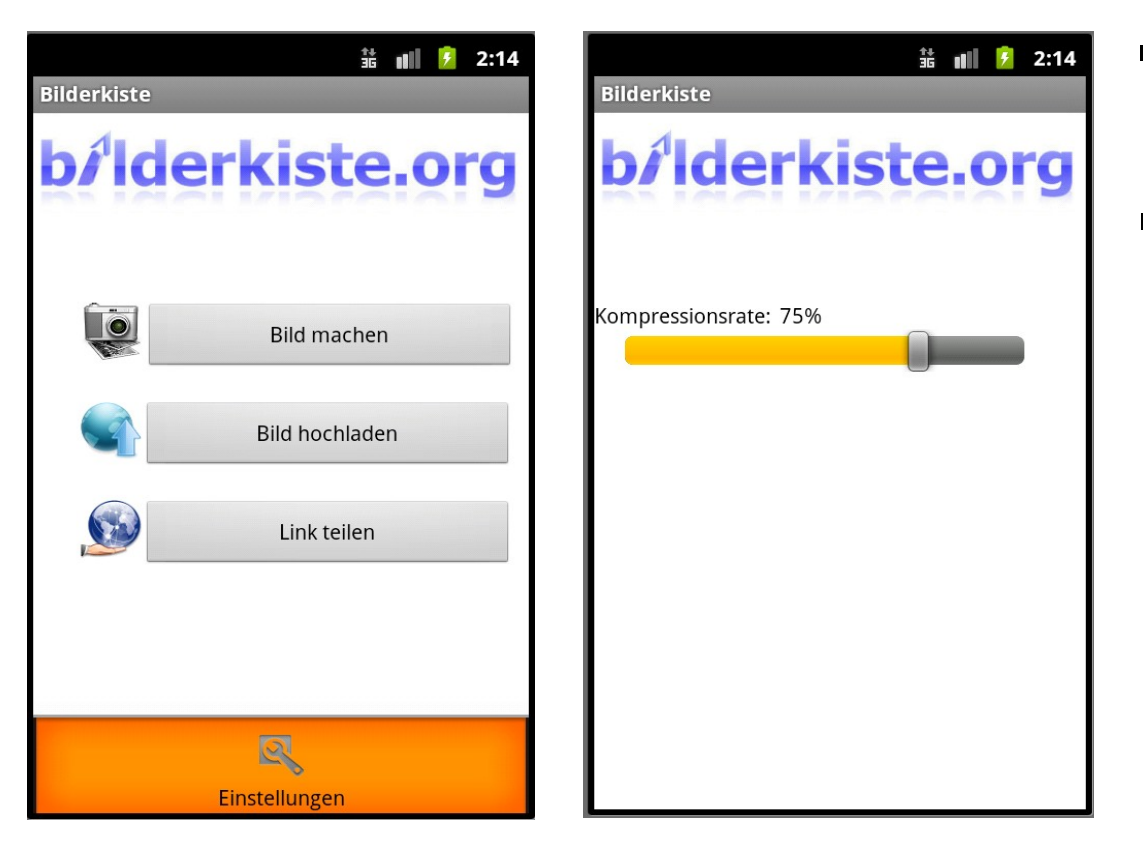

- **hardware menu** button calls menu
- **Set compression** rate for the image file

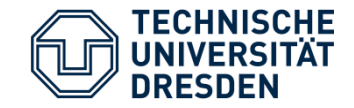

# iOS Version: Final Version

Application Development - Third Seminar Presentation 9 / 13

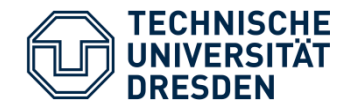

**- Home Screen** 

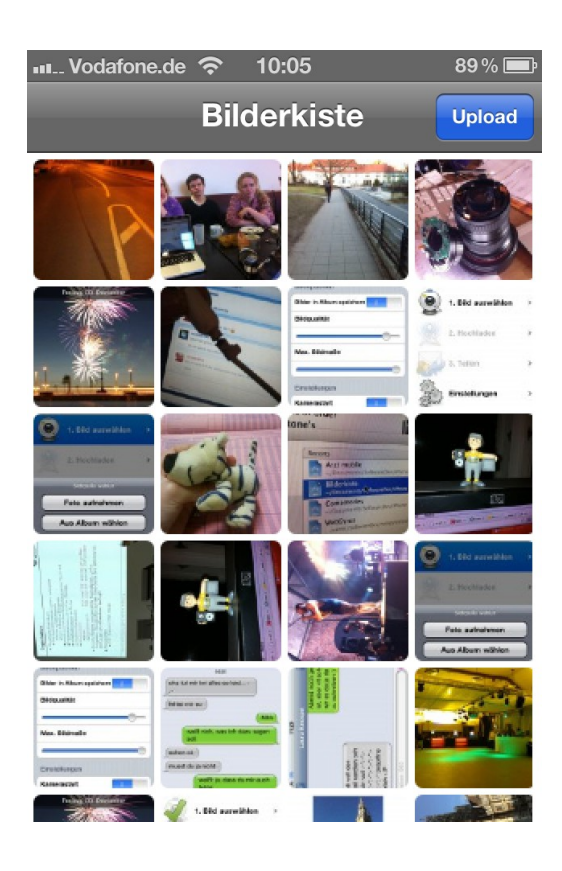

- Gets already uploaded pictures from server
- **App supports portrait and** landscape orientation

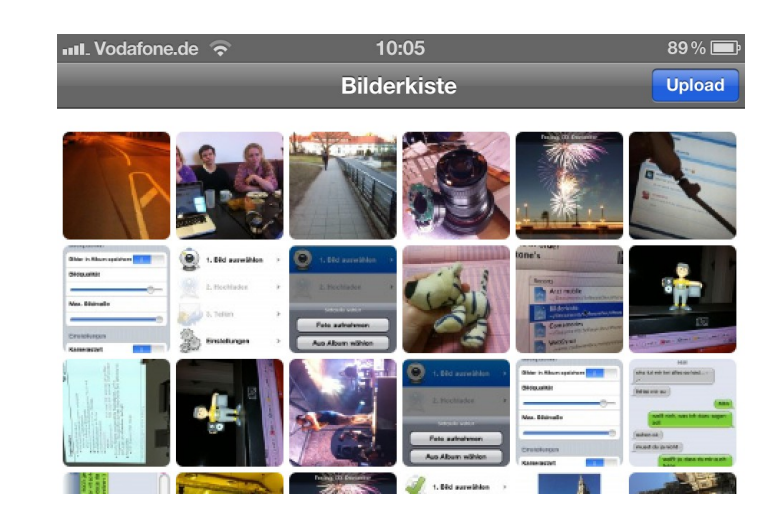

Application Development - Third Seminar Presentation 10/13

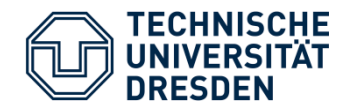

#### Upload dialog

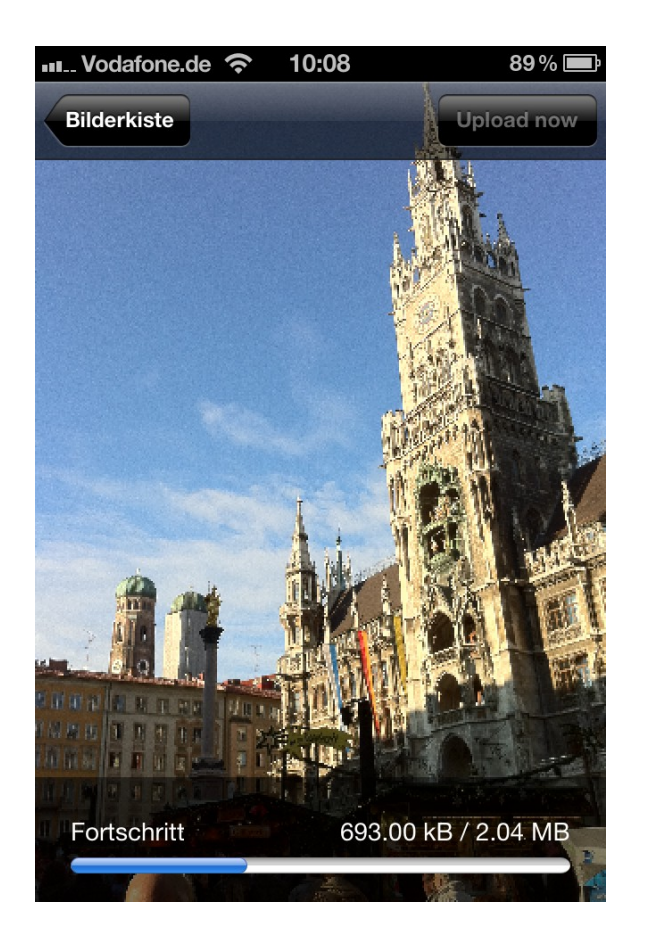

- **Choose between already taken images and** camera mode
- **Auto-rotate and auto-compress images** (max. 5 MB) before upload
- **Progress bar views status**
- POST-request for upload => JSON informations returned

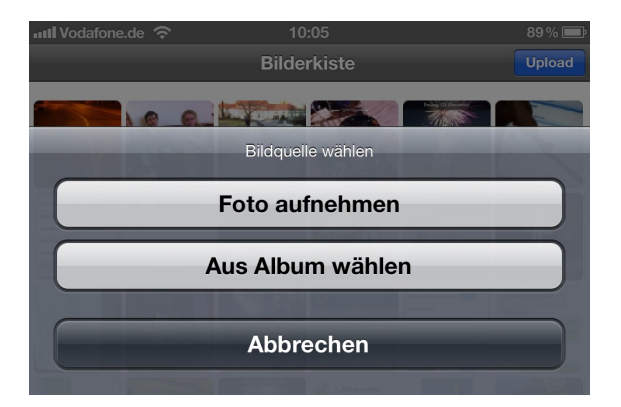

Application Development - Third Seminar Presentation 11/13

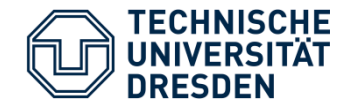

**Image browser / share functionality** 

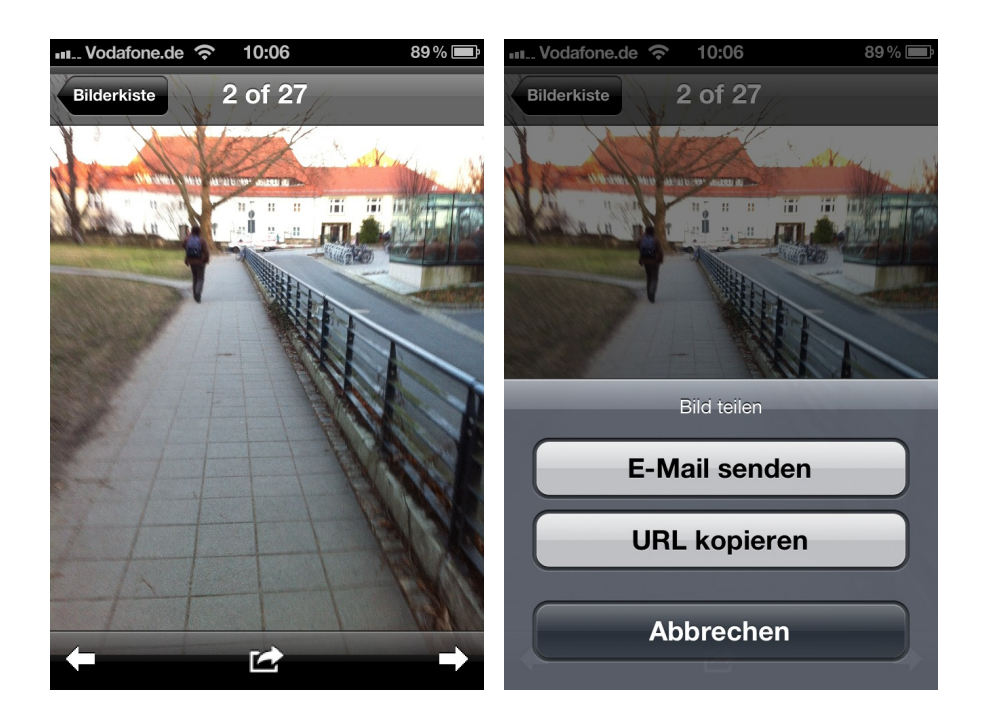

- Image viewer like "photos app": navigate by finger-wipe, arrows and overview
- **Share image URL by mail** or copy link to clipboard
- **Hide navigation elements** by click to get fullscreen image
- Original images are loaded just when called to save traffic

### **Problems tackled with**

- user interface:
	- there's no given image browser by default
	- Redesign for better handling, first prototype on the right side
- **Full landscape orientation support:** redesign interface on device-rotation
- **Down- and upload small and optimized** images to save traffic, JSON server communication

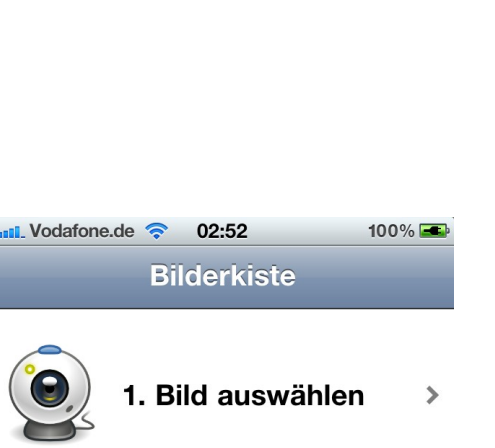

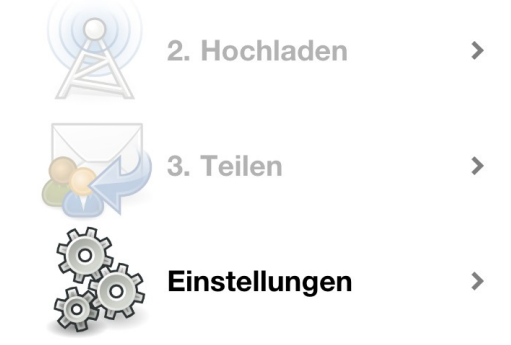

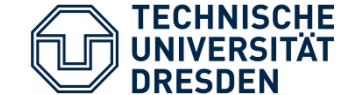